## How to get more out of your existing resources

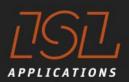

# Learn from the big ones

Holger Schuett ISL Applications GmbH 17th Intermodal Africa 2017

Caoe Town, April 18<sup>th</sup> – 20<sup>th</sup> 2017

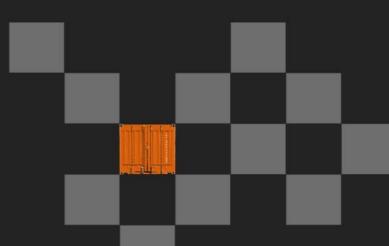

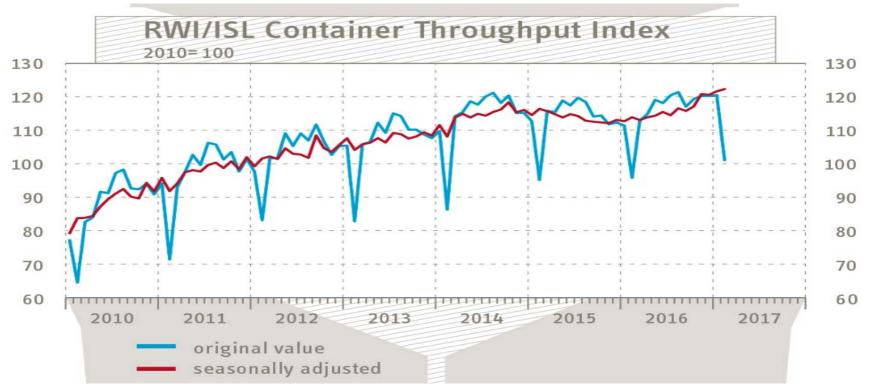

During February 2017, the Container Throughput Index increased by 0.5 points, reaching 124.5 points. It thus seems that world trade has gained a solid momentum. Compared to the same month a year ago, the index stood 6 points higher. A similarly strong increase was last observed in 2012.

*RWI/ISL Container Throughput index* 

- 82 ports worldwide
- ~ 60 % of worlds throughput
- available 3 weeks in new month <u>www.isl.org</u>  $\rightarrow$  news

### container a diffe by containents bee 2000 - bee 2010

Index Dec 2005 - Nov 2006 = 100

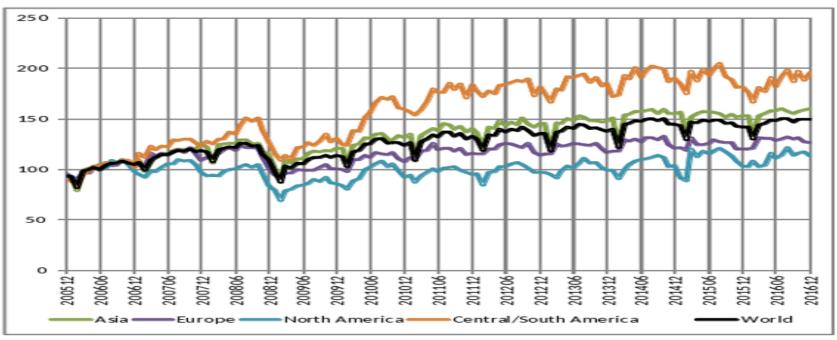

|                                     | 2016 |      |      |      |      |      |      |      |      |      |      |      |
|-------------------------------------|------|------|------|------|------|------|------|------|------|------|------|------|
|                                     | Dec  | Nov  | Oct  | Sep  | Aug  | Jul  | Jun  | May  | Apr  | Mar  | Feb  | Jan  |
| Total TEU (million)                 | 37.3 | 37.3 | 37.3 | 36.7 | 37.5 | 37.4 | 36.9 | 37.2 | 36.3 | 35.9 | 32.4 | 35.4 |
| Growthover previous month           | 0.0  | 0.0  | 18   | -2.2 | 0.1  | 15   | -0.8 | 2.6  | 0.9  | 10.8 | -8.3 | -0.2 |
| Growthover same month previous year | 5.3  | 5.2  | 24   | 13   | 1.1  | 0.7  | 0.2  | 0.2  | -0.2 | -1.7 | 0.5  | -1.0 |

### **RWI/ISL Container Throughput index**

- 82 ports worldwide
- ~ 60 % of worlds throughput
- available 3 weeks in new month <u>www.isl.org</u>  $\rightarrow$  news

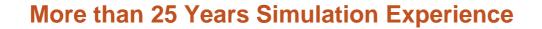

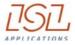

### 1989 1991 1993 1995 1998 2000 2002 2003 2004 2005 2006 2007 2008 2009 2010 2011 2013

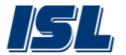

Products rebranding: CAPS SCUSY ViTO

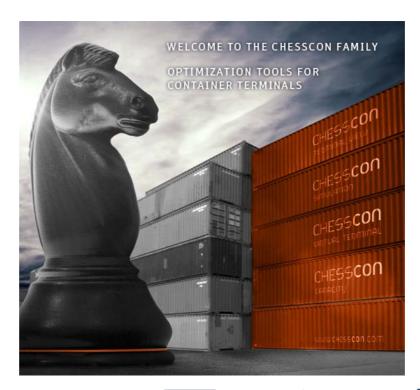

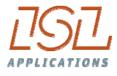

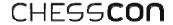

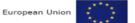

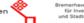

Bremerhavener Gesellschaft für Investitionsförderung und Stadtentwicklung mbH

### **Optimisation and Simulation – References (selected)**

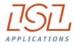

**ASEAN Terminals**, Philippines Bromma, Singapore **Centerm Terminal, Vancouver, Canada** CSX, Jacksonville, USA **DP World, Australia EUROGATE, Germany** HHLA, Hamburg, Germany HPA Hamburg Port Authority, Germany HIT, Hong Kong JadeWeserPort, Germany Cargotec / Kalmar Industries, Finland CMSA ICTSI, Manzanillo, Mexico MCT, Gioia Tauro, Italy MTL, Hong Kong

Noell Crane Systems, Germany

**NTB**, Bremerhaven, Germany Port of Tacoma, USA **PORTEK International Ltd., Singapore** PSA International, Singapore Red Sea Gateway Terminal, Jeddah, KSA SPIA ICTSI, Columbia **Tata Consultancy Services, India TCP** Valparaiso, Chile **TecPlata ICTSI, Buenos Aires, Argentina Terminal Investment Ltd, Netherlands** TotalSoftBank, Korea **TPT, South Africa** Warsteiner Brewery, Germany

### How to improve terminal's efficiency

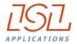

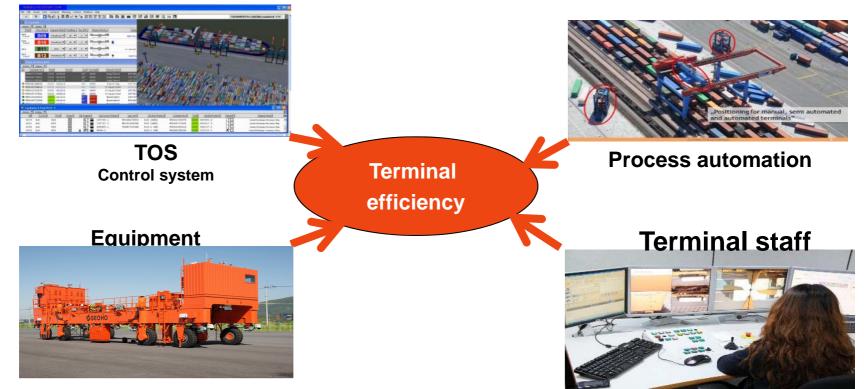

The first ALV of KMI

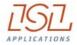

Terminal's productivity is driven by

- The equipment
- The control system (TOS)
- The processes

Terminal Automation (processes as well as equipment) prepares for optimised operation, but more than ever very skilled control staff is required.

The last sentence within the Singapore Maritime Gallery (opened 09/2012):

# " It is man making the difference"

### Learning from the huge ones

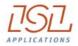

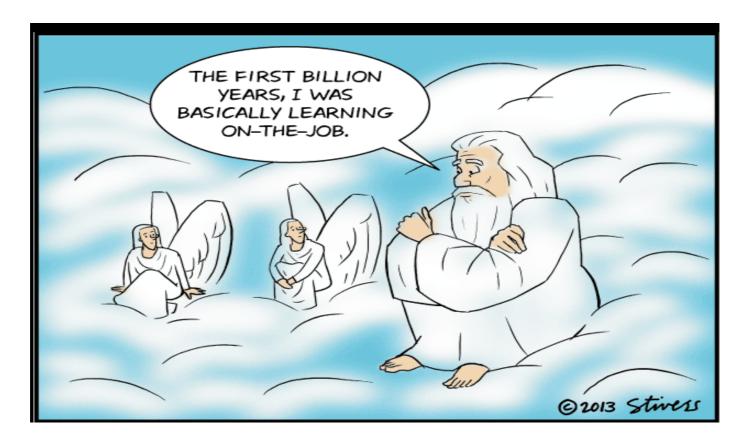

© ISL 2016

### **Vessel simulator**

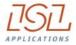

train your control staff (as shipping lines do) 

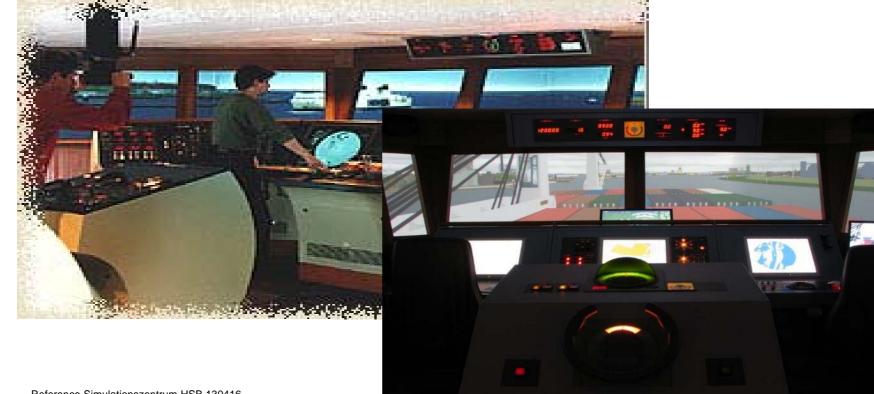

Reference Simulationszentrum HSB 130416

### **Crane simulator**

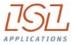

train your control terminal staff (as you do with crane drivers, e.g. Liebherr:)

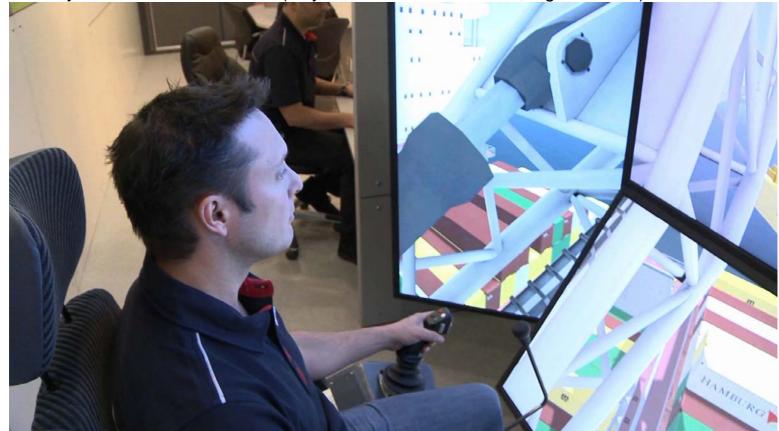

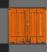

### Learning from the huge ones

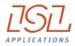

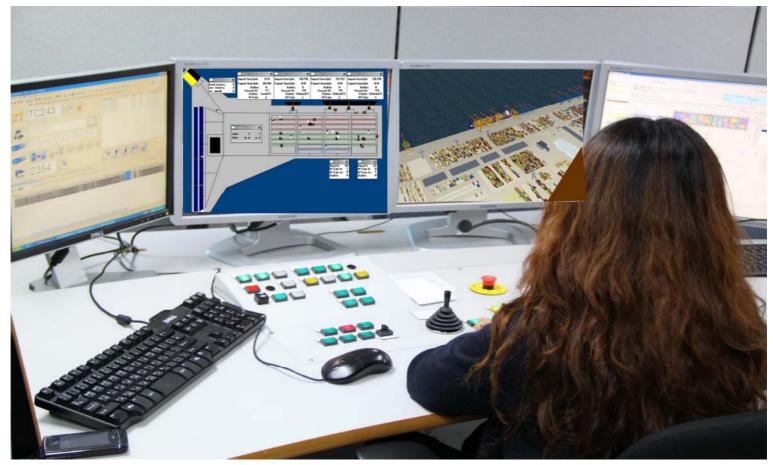

© ISL 2016

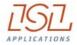

# The main mission of CHESSCON VIRTUAL TERMINAL

what you can do with  $\ensuremath{\mathsf{CHESS}}\xspace{\mathsf{CON}}$ 

Emulation:

- use your Terminal Operation System (TOS)
- use your software interfaces
- but use a Virtual Container Terminal

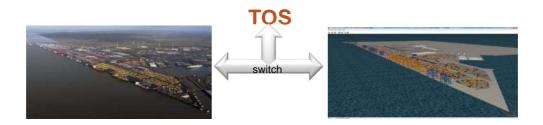

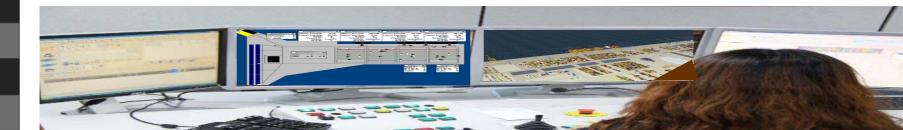

### Benefits:

- no impact on the real environment
- training under laboratory conditions
- self-learning available
- fine-tune the TOS parameters
- re-run bad shifts

### SPARCS 3.7.24.1 - Kassl

File Edit Vessel Yard Container Planning Control Windows Help

| 0 8               | N S B i      |         |                                                                                                    | L 🏠 🛱  | 医围        | AP 🖮               |         |                   | n           | avis            |
|-------------------|--------------|---------|----------------------------------------------------------------------------------------------------|--------|-----------|--------------------|---------|-------------------|-------------|-----------------|
| Equipment Po      | ol QC06: 6   |         |                                                                                                    |        | Point o   | of Work Q06        |         |                   |             |                 |
| Actions 🔻 Display | y 🔻          |         |                                                                                                    |        | Actions 🔻 | Display 🔻          |         |                   |             |                 |
| Handler id*       | Icon Only*   | Screen* | Dispatch State*                                                                                                 | Move D | E Sequer  | ce" Container No." | Type*   | Current Position* | Handler id* | Dispatch State* |
| 121               | 1 🗰 🚔        | E       | Carrying a container; Waiting at Row                                                                            | 1321+  | • 1       | GATU8091789        | 45G1 *T | R-121*            | 121/R33     | In Progress     |
| 122               | i-• 🖀        |         | Go to crane; Waiting at Ship                                                                                    | 1321+  | 0 2       | GATU8588121        | 45G0 CA | NX020*0361490     | 124         | Go to Crane     |
| 124               | <u>∃</u> 0 🚘 |         | Go to crane; Waiting at Ship                                                                                    | 1321+  | 3         | FSCU6472343        | 45G1 CA | N×020*0361290     | 125         | Go to Crane     |
| 125               | i-0 🖀        |         | Go to crane; Waiting at Ship                                                                                    | 1321+  | • 4       | HLXU6350672        | 45G1 CA | N×020*0361090     | 122         | Go to Crane     |
| C06               | *            | E       |                                                                                                    |        | 5         | HLXU6273703        | 45G1 CA | NX020*0361688     |             | (not evaluated) |
| 022               | <b>F</b>     |         | the second second second second second second second second second second second second second second second se |        | 6         | CPSU6439396        | 45G1 CA | NX020*0361488     |             | (not evaluated) |

\_ 🗆 🗙

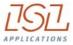

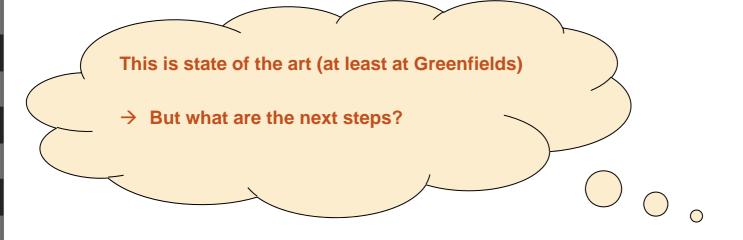

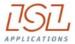

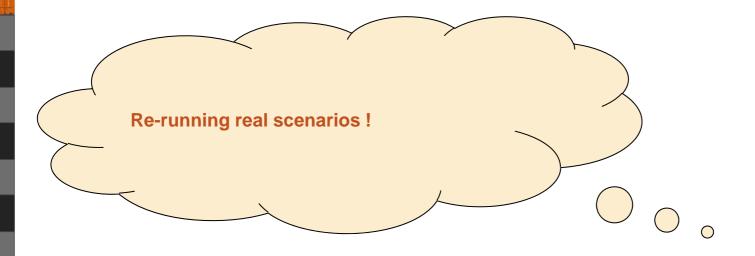

### CHESSCON Shift Preview

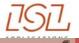

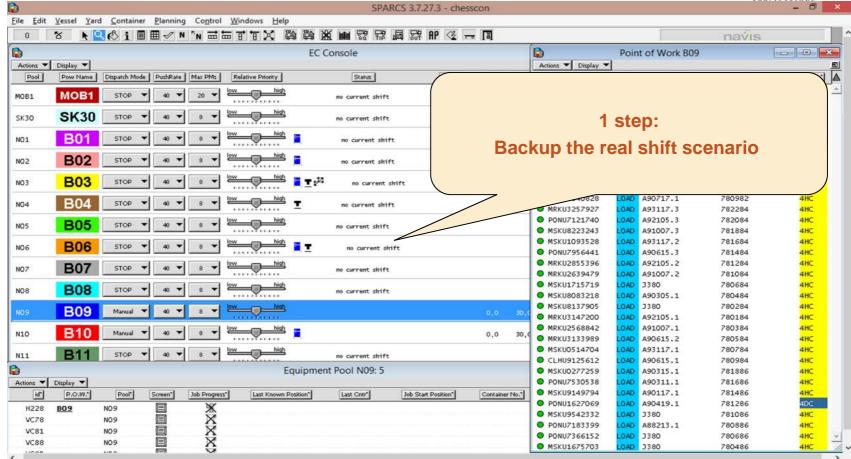

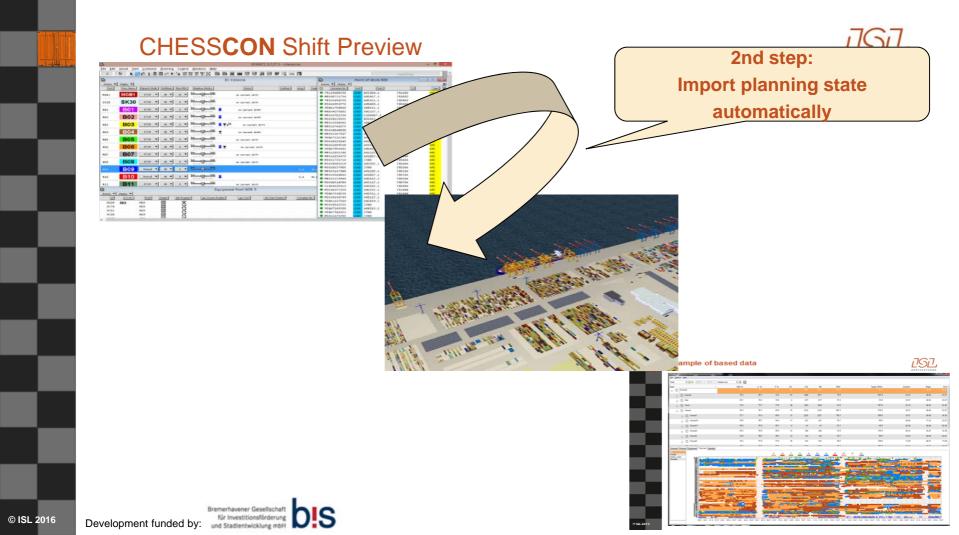

### CHESSCON Shift Preview

# **3rd step:** fast simulation of the shift

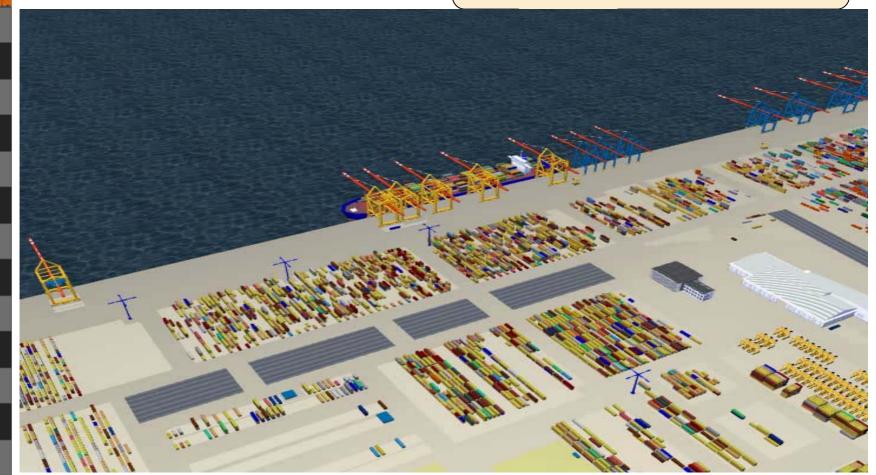

### CHESSCON Shift Preview

| CT OEE - Loaded Data: CACHESSCON\OEE\DEE-MoveHistory.txt |       |        |      |    |      |       |               |               | Y     | PRIICATIONS | *     |
|----------------------------------------------------------|-------|--------|------|----|------|-------|---------------|---------------|-------|-------------|-------|
| Eile Options Help                                        |       |        |      |    | 4th  | step  | : intuitive e | evaluation of |       |             |       |
| Total   Total   Default tree                             | - 🕑 😂 |        |      |    |      | otop. |               |               |       |             | //    |
| Node                                                     | OEE % | U %    |      | 1  |      |       | the efficie   | ncv           |       | Begin       | End ^ |
| B- 🛞 Terminal                                            | 40.7  | $\leq$ |      | 1  |      |       |               |               |       |             | 23:27 |
| e 🛞 Internal                                             | 10,2  | 82,1   | 12,4 | 01 | 1808 | 18/1  | 19,0          | 645,0         | 25.21 | 00:00       | 23:27 |
| 👦 🎯 Rail                                                 | 26,1  | 35,0   | 74,8 | 2  | 877  | 877   | 37,4          | 50,0          | 23:27 | 00:00       | 23:27 |
| - O Truck                                                | 13,5  | 75,7   | 17,8 | 38 | 1243 | 1249  | 53,6          | 301,0         | 23:19 | 00.03       | 23:22 |
| B- 🛞 Vessel                                              | 36,3  | 85,1   | 42,6 | 72 | 5752 | 5754  | 245,3         | 576,0         | 23:27 | 00:00       | 23:27 |
| e- 🛞 Vessel1                                             | 37,1  | 91,4   | 40,6 | 37 | 2235 | 2237  | 120,1         | 296,0         | 18:37 | 00:00       | 18:38 |
| e – 🛞 Vessel10                                           | 39,8  | 89,7   | 44,4 | 11 | 237  | 237   | 39,1          | 88.0          | 06:04 | 17:23       | 23:27 |
| 😠 — 🛞 Vessel11                                           | 46,6  | 97,0   | 48,1 | 6  | 61   | 61    | 23,1          | 48,0          | 02:38 | 00:00       | 02:39 |
| 🖃 – 🛞 Vessel2                                            | 26,5  | 94,6   | 28,0 | 15 | 309  | 309   | 33,6          | 120,0         | 09:12 | 03:27       | 12:39 |
| e – 🛞 Vessel3                                            | 33,8  | 88,4   | 38,2 | 12 | 143  | 143   | 36,7          | 96,0          | 03:53 | 00:00       | 03:54 |
| 🗑 — 🛞 Vessel4                                            | 34,5  | 91,0   | 37,9 | 16 | 574  | 574   | 48,5          | 128,0         | 11:49 | 00:01       | 11:50 |
|                                                          | 20.2  | 0.50   | 20.5 | 75 | 4574 | 4574  | 04.4          | 200.0         | 47.44 | 00.45       | 12.17 |

Overview Percent Equipment Time line Standby

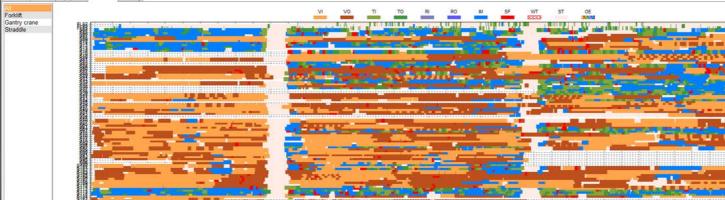

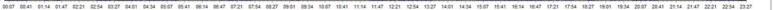

and the second of the second second

1000

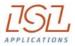

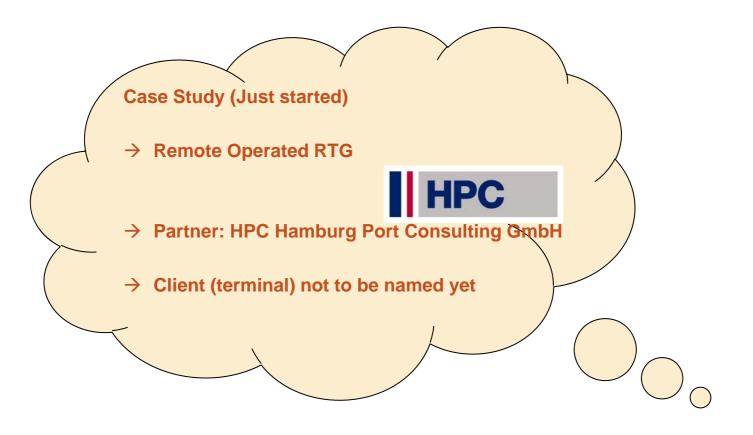

### **Case Study - Remote Operated RTG**

- 1: automated area
- 2: remote controlled area

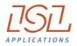

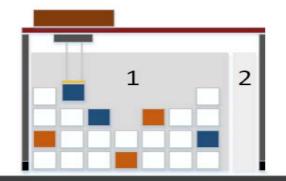

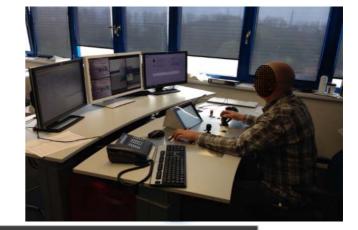

Real site with 15 RTG available (manned)

→ How many drivers will be needed by an Remote Operation of a semi-automated RTG

### **Case Study - Remote Operated RTG**

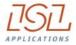

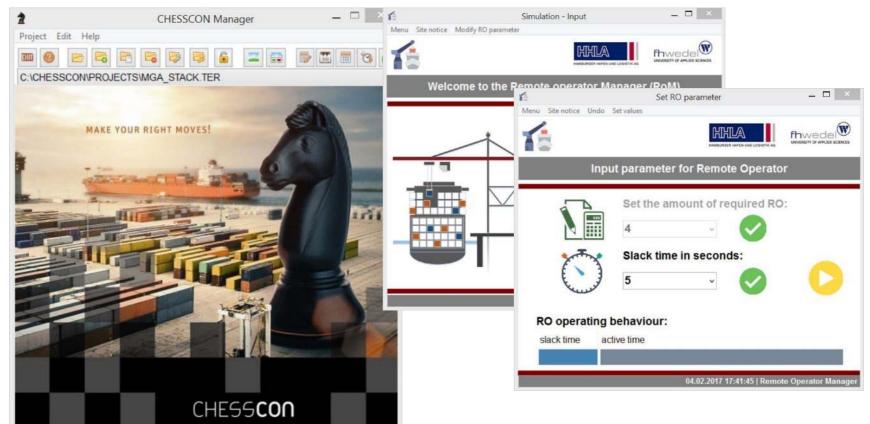

### **Case Study - Remote Operated RTG**

Base Scenario: Re-run the real shift

- 13 RTG have been in operation during the shift → at least 13 RTG drivers
- 1. Scenario: Remote operated, semi-automated RTG
- Automated operation within the block
- Remote operated handshake for the truck operation
- Delay time for activating the Remote Operator some 5 sec. per move

| Perform | i <u>ance R</u> | O use       |   |               |           |
|---------|-----------------|-------------|---|---------------|-----------|
|         | mvs/h           | waited in % | % | gross time/je | ob in min |
| 5 RO    | 18              | 0,09        | % | <b>Ø</b>      | 3,3       |
| 4 RO    | 22              | 0,78        | % | <b>S</b>      | 2,73      |
| 3 RO    | 30              | 5,92        | % | <b>Ø</b>      | 2         |
| 2 RO    | 43              | 25,37       | % | 8             | 1,39      |

More scenarios to come:

- use standard RTG instead of semi-automated ones
- high workload RTG (discharge/load operation) may get dedicated drivers (no remote control)
  - ...

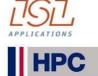

### **Case Study - ALP at Melbourne terminal**

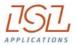

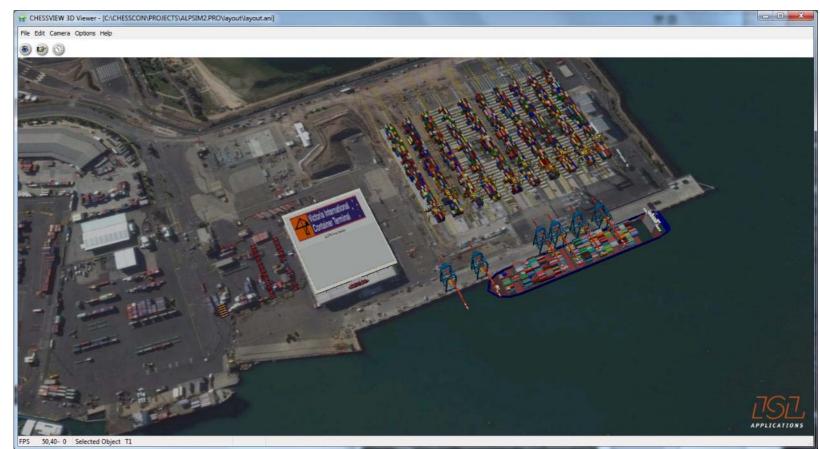

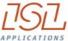

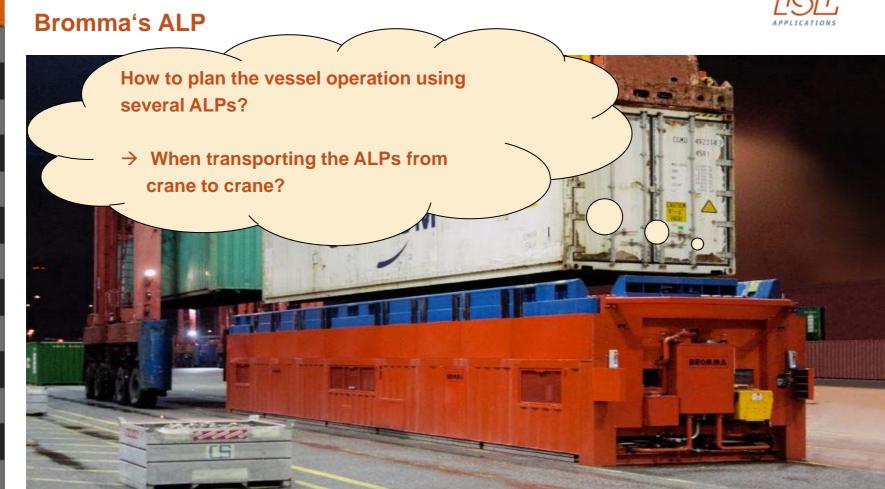

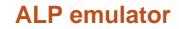

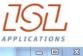

APPLICATIONS

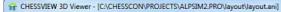

File Edit Camera Options Help

ی 🖻 🌀

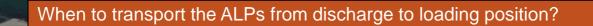

© ISL 2016

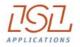

### **AOS calculating the utilisations**

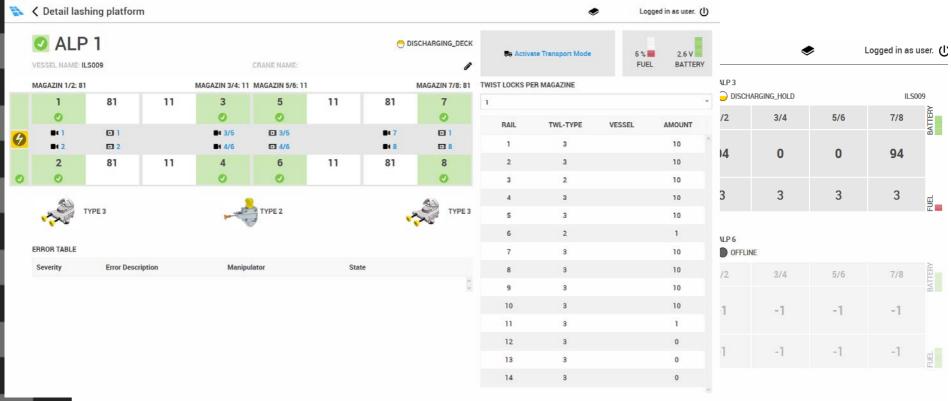

© ISL 2016

### **AOS forecasting the operation**

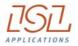

|                          | Simulation                              |        |         |          |        |     |          |      |      |
|--------------------------|-----------------------------------------|--------|---------|----------|--------|-----|----------|------|------|
| Planning Live            | ALP05 fror                              | n QC0′ | 1 to QC | :03 at 0 | 05:30) |     |          |      |      |
| /essel work list ALP's C | alc result                              |        |         |          |        |     |          |      |      |
| imeline Problems Used    | Rules                                   |        |         |          |        |     |          |      |      |
|                          |                                         | VI20   | VO20    | VI40     | VO40   | ER  | тс       |      |      |
| QC01 - ALP02             |                                         |        | _       |          | 8      |     |          |      |      |
| QC01 - ALP05             |                                         |        |         |          |        | 80  |          |      |      |
| QC02 - ALP04             |                                         |        | _       |          |        |     |          |      |      |
| QC02 - ALP06             |                                         |        |         |          |        |     |          |      |      |
| QC03 - ALP01             | ana ana ana ana ana ana ana ana ana ana |        |         |          |        |     |          |      |      |
| QC03 - ALP05             |                                         |        |         |          |        |     |          |      |      |
| QC04 - ALP03             |                                         |        |         |          | 8      |     |          |      |      |
| QC04 - ALP07             |                                         |        |         |          |        |     |          |      |      |
|                          | 01:23:20                                | )      | 02:46:4 | 10       | 04:10  | :00 | 05:33:20 | 06:5 | 6:40 |

### **Cites from NTB – North Sea Terminal Bremerhaven**

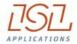

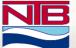

- a joint venture of APM Terminals and the Eurogate group
- CHESSCON Shift Preview was developed out of our demands for a fast simulation of the current state of shift planning.
- Together we (NTB) and ISL Applications GmbH defined a module, which is based on operational as well as IT expertise.
- The result is easy to use and supports short term optimisation of the day-to-day shift planning.
- Why Shift Preview ?
  - → Terminals,

which today are not in the position to analyse their operation predictively, are living yesterday

Marc Dieterich, Operations Manager at NTB

### Learn from the big ones:

 Instead of waiting for bottlenecks and RE-act only 目目目

相間比

1319

3

→ Become PRO-Active
 by looking into the future

### Conclusion

- Train your staff with Virtual Terminals
- Fine-tune your Terminal Operating System
- Look into the future operation

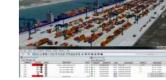

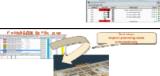

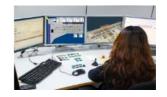

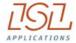

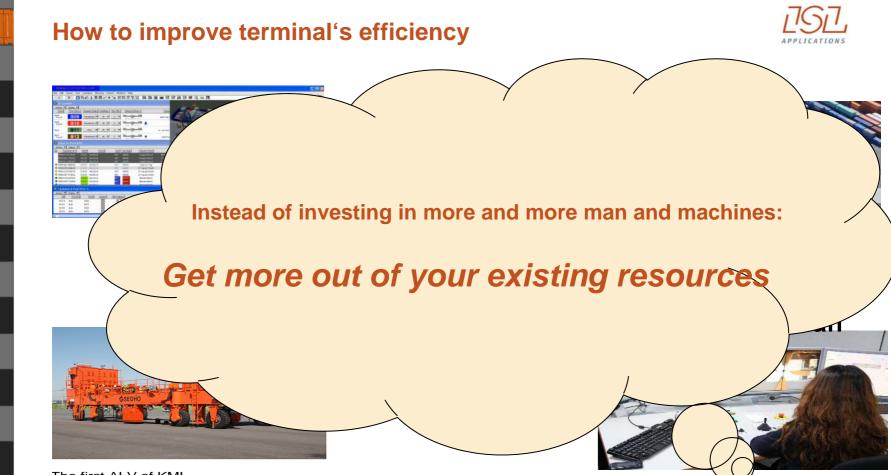

The first ALV of KMI

### MAKE YOUR RIGHT MOVES!

TIT

milino

# CHESS**CON**

1 Pit Pi

WWW.CHESSCON.COM

## I'm looking forward to the following discussion!

### Holger Schuett, Prof. Dr.-Ing., CEO

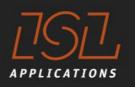

### ISL APPLICATIONS GMBH

Barkhausenstrasse 2 27568 Bremerhaven Germany

P +49 471-30 98 38-38 www.isl-applications.com

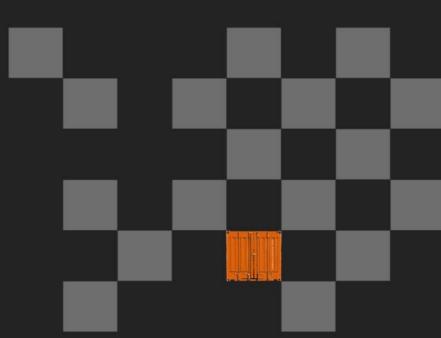